## **Photoshop EXpress Serial Number 2023**

Installing Adobe Photoshop and then cracking it is easy and simple. The first step is to download and install the Adobe Photoshop software on your computer. Then, you need to locate the installation.exe file and run it. Once the installation is complete, you need to locate the patch file and copy it to your computer. The patch file is usually available online, and it is used to unlock the full version of the software. After the patch file is copied, you need to run it and then follow the instructions on the screen. Once the patching process is complete, you will have a fully functional version of Adobe Photoshop on your computer. To make sure that the software is running properly, you should check the version number to ensure that the crack was successful. And that's it - you have now successfully installed and cracked Adobe Photoshop!

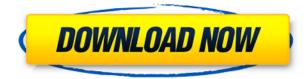

The new version of Adobe Bridge is perhaps the most visible in the application. At first glance, it is almost identical to Lightroom's "in-file" editing mode, however, there are some not-so-obvious changes. For one, there's a new option to specify the default image format for images newly imported from any common digital camera into your library. You do this by right clicking on a camera icon on the artwork in bridge and selecting the Advanced | Set Image File | Format command. This also allows for naming of images as they are imported, if you prefer to keep the original camera-assigned names. The latter can easily be changed in Lightroom's Preferences section. It's important to know that the ultimate goal of Adobe's Smart Objects software is to free you from the need to seek out and reclaim non-smart objects from other smart objects; thus, the name "Smart Objects". This is why the word "non-smart" is used in the name: the aim of the software is to free you from the tedium of manually toggling the visibility of objects. This doesn't undo the typing of the name (that the original item is assigned) or the attributes, however. The software does offer another way of attaching keywords to objects - choice of art board and the keyword object set you create are stored in a json file and that file is versioned. You can choose to set the word set you use, which is quite useful if you have a fairly large library/collection. Otherwise you can specify the default term set (which will apply to all new images) or a custom term set that you own. If it's left blank, you'll use the default. One of the drawbacks of this approach is that you need to manually correct the non-smart objects when you view them in the future. That said, you can easily recover the original objects by removing the Smart Objects via the Refine menu (Correction | Refine Artwork | Find and Replace), assuming you've named any of your smart objects. There's also a Smart Objects Collection that you can use as a tool to save a selection of smart objects for later use (more about that later).

## Photoshop EXpressActivation Serial Number Full Torrent Windows x32/64 2023

Incorporating the layers of images into one another can give your work a feeling of depth and make it appear realistic. Check out the advanced techniques manually. Adobe allows you to do many of your edits right on the image before saving. It's a great way to fine tune your image before it's saved. Figuring out the right edits to apply to your images is a challenge, but with Photoshop's tools you can find them without a lot of effort. Photoshop's Selection tools make a great choice for deleting unwanted areas from an image, but you may need a bit of practice to use them properly. Luckily, Photoshop has provided tutorials that will show you how to select in different ways. It'll take some practice, but once you've found the right selection, Photoshop's numerous blend tools can do the rest. Bring artwork to life by bringing your own vision to life with this powerful photo editing tool. The Adjustment (Layer) Panel is a nice and simple way to adjust brightness, contrast, and shadows and highlights. In addition, the Adjustment sliders and Layers Panel are great for mixing colors, adding accents, and making quick changes to your photos. You can also see when a layer is locked and unlocked, which makes it easy to keep your work organized. The blend options help you add consistency to your artwork and make adjustments when needed. The blend tool lets you tweak everything from color and contrast to highlights and shadows without the need to adjust just one thing. The tools in the Blending Options panel are great for adjust size, color, and light. You can use the blending options to blend and merge layers, adjust colors, straighten skewed images, and even reverse the color, brightness, and contrast of an image. e3d0a04c9c

## **Photoshop EXpressRegistration Code WIN & MAC 2023**

Adobe's Photoshop is the professional tool of choice in most areas of image editing, and for good reason. It's geared more towards creative artists at the top of their game, but Elements can be used by photographic amateurs, too. For example, Photoshop rips images in camera raw format, which is the format you'll see on a DSLR camera when you shoot in RAW mode. (Pentax, Olympus, Nikon, and some other camera companies offer the same raw conversion capabilities).

Elements can't save in camera raw format, so if you want to retain that information when you're ready to edit your images, Photoshop is your tool of choice. Support for Adjustment Layers is also part of Elements. The best thing about using Photoshop Elements to edit your photos is how quick and easy it is to work with your images. You can use Elements to crop, rotate, and resize your images with the click of a button. Advanced tools include luminance, balance, sharpen, and color adjustments. When you're done, you can even save your edits into JPEG or TIFF files for use on the web.

If you need to do any photo retouching beyond what Elements has to offer, you'll have to sign of an Adobe Creative cloud subscription. Some basic photo editing tools are available in Photoshop, including crop, rotate, and blur tools. If you want to tackle more advanced editing, you'll have to sign up for an Adobe Creative cloud subcription. You save the edited files into a variety of formats, from JPG and TIFF to PSD and Album.

adobe photoshop cs5 32 bit crack free download photoshop cs5 free download bittorrent adobe photoshop cs5 free download 32 bit adobe photoshop cs5 book pdf free download photoshop cs5 64 bit crack free download pixel bender plugin for photoshop cs5 free download photoshop cs5 oil paint filter download adobe photoshop cs5 crack only download adobe photoshop cs5 old version free download oil paint plugin for photoshop cs5 free download

In this article we take a look at the basics of using the Adobe Photoshop Elements Power Tools, which are a special "power pack" for Photoshop Elements. They include an easy-to-use interface, applications including a Filter Gallery, powerful layers, and components like the Layers Panel and Dropper. You might also like to check out the Adobe Photoshop Elements page on Envato Elements. There you'll find tutorials, articles, recipes, plugins, filters and more, to help you get the most out of Adobe Photoshop Elements. Here's an overview of the Features page available. It's a big year for Adobe Premiere Pro, so to whet your appetite we're here to teach you everything about it. From editing projects, finishing movies, mastering video, mixing multi-audio tracks, and using the most effective tools - this article will help you get the most out of Adobe Premiere Pro and Adobe Creative Cloud. Plus, you'll find out all of our tips and tricks on how to speed up video editing and format your editing workflows to make you more productive. To help you get started, we offer a free 30-day trial of Adobe Creative Cloud, so you can easily start using these tools right away. Adobe Creative Cloud is available for a variety of platforms from Windows and macOS to iOS and Android. Adobe Creative Cloud is integrated with other Adobe platforms, like Adobe XD, Illustrator and Photoshop, so you're sure many tools are at your fingertips. Here's a cheat sheet of our favorite resources for Adobe Creative Cloud. Even if you're not using Creative Cloud, you'll be able to find these tools in the fullfeatured app itself. They are specifically geared towards designers, but if you want to take your UX design skills to the next level, these articles can help you make interactive, highly responsive and

mobile UI/UX and user experience more engaging. And if you're facing issues with CS6 or Premiere Pro, you can always check out these guides on our Help Center and Envato Forums.

Photoshop is the world's de facto design, image, and web platform, and its capabilities including stunning images and video, the ability to create amazing graphics, and web development remain unparalleled. Photoshop lets you create and work with images. You can make pictures by adding special effects, thumbnails for sharing, or making dynamic web graphics. Once you do some touching up in selection tools, you can move objects with selections. You can also sketch out images in a painting mode. With Photoshop layers, you can combine images or artwork in the same file. Photoshop touches up portraits and food photos with tools. You can even change inks and other materials on that effect. Strap in for a ride on Photoshop's wild memory lane with many recent updates to the software. Adobe photographers can create elegant images in the intuitive, go-to tool for fine-tuning a finished file. Find more in the latest Photoshop Elements., the professional's notetaker for smartphones and tablets. The mobile powerhouse is the creative force for a powerful combination of the most elegant mobile apps and the most sophisticated desktop OS technology. Adobe Photoshop is the world's most popular professional graphics editing software for photographers and designers. Often imitated but never equaled, Photoshop has remained one of the market leaders for over a decade. The company recently debuted Photoshop Touch and Photoshop Mix, two iPad-only applications that reimagine the way photographers use their tablets. Whether you're a pro, proud of your work, or just an enthusiastic hobbyist, Photoshop can help you create a remarkable look for yourself or your company. It's one of the world's most powerful, versatile tools for creating great content.

| https://zeno.fm/radio/rar-password-list-for-javakiba                         |
|------------------------------------------------------------------------------|
| https://zeno.fm/radio/z3x-samsung-tool-pro-39-2-crack-without-box-full-setup |
| https://zeno.fm/radio/ford-ids-v86-and-calibration-files-v81-cd              |
| https://zeno.fm/radio/highgain-pwdn4210d-driver-22                           |
| https://zeno.fm/radio/modelsim-pe-student-edition-10-4-crack                 |
| https://zeno.fm/radio/solucionario-de-problemas-de-fisica-general-irodov     |
| https://zeno.fm/radio/msr905h-software                                       |
| https://zeno.fm/radio/fusion-878a-driver-windows-7-13                        |
| https://zeno.fm/radio/curviloft-plugin-sketchup-2015-crack                   |

To increase creative efficiencies in real time, many of InDesign's advanced features — such as the best-in-class text and graphics tools — have been enhanced in this release. Its production-ready features can help creative professionals quickly and easily build and manage multi-media and multipage documents, presentations, and ads. Adobe InDesign CC brings a modern approach to traditional tools for those working on their desktop. Whether in the browser, in the cloud, or on the iPad, members of the creative community can work anywhere to create web, print, and mobile content. Adobe Premiere Rush - the new app powering Adobe Premiere Pro - helps people create short video clips and then share them on social media sites, on YouTube, on DVDs, or CD and more. Users can easily add titles, filters, and stickers to create an original video demonstration, and manipulate the slider to create an animated or still image. The result is ready to share - or alternatively they are able to fine-tune and edit the master clip before sharing. Adobe Photoshop user guide and tutorials are also a part of the software. It consists of the Adobe help manual for Photoshop and provides user information and instruction about the software. It is also available on the site of Adobe. The date of March 1, 1995, is considered the official release date of Photoshop. It

doesn't have subscription-based and user-base. Also it is one of the most widely used tool. Adobe Photoshop CC is a Photoshop software version Developed by the Founding Partners of Adobe, it is an Adobe tool for both professionals and hobbyists. To edit images, and artworks, this image software is very useful and effective, to its users.

Rembrandt: Set individual pixels of the photo to anything you want. You can use this tool to basically Rotate and Transform a texture pulled from another image or even blend it in at the stop of a gradient. You can use the New Layer function to copy and paste individual pixels. As a premium photo editor, Photoshop offers plenty of tools for enhancing your images and creating unique designs. Creative Cloud's Photoshop CC is one of the most sophisticated, feature-rich graphic design tools on the market. With its many modules and its array of intelligent tools, Photoshop CC also works seamlessly with other apps within the Creative Cloud ecosystem. — See more at: http://www.pcmag.com/article2/0,2817,2556100,00.asp#sthash.yIbCwpAW.dpuf As we help you decide which virtual reality headset is best for you, we also want to help you find other readers like you. Do you have an interest in photos of pizza, really big kitchens, and general gear lust? Do you have a favorite photographer? Tell us your interests using this survey and we'll share new content in the Smartsheet, as well as send you an occasional email with an offer you won't want to refuse. And as you let us know your interests and experiences, you'll help make the Smartsheet a better place for everyone. With all that we've seen from the new Elements in the past few months, what's new in this version? Well, the design of the main interface-that customizable, icon-based menu shown in the image at right—feels a bit ganglier and less cohesive than its predecessor. The changes to launch and document interfaces are welcome. We also appreciate the support for Projectors, Projected Media, and other expanded projection options.